#### ДЕПАРТАМЕНТ ОБРАЗОВАНИЯ И НАУКИ ГОРОДА МОСКВЫ

Государственное автономное образовательное учреждение Дополнительного профессионального образования города Москвы «Московский центр технологической модернизации образования» (ГАОУ ДПО «ТемоЦентр»)

«УТВЕРЖДАЮ» Директор ГАОУДИО «ТемоЦентр» для М. В. Лебедева 2019 г.

Дополнительная профессиональная программа (повышение квалификации)

«Формирование информационно-образовательной среды Московской электронной школы (МЭШ) образовательной организации при проектировании и реализации основной образовательной программы»

> Направление: IT и средовые компетенции Уровень: продвинутый

> > Автор(ы) программы: Е. А. Никонова

Москва, 2019

### **Раздел 1. «ХАРАКТЕРИСТИКА ПРОГРАММЫ»**

#### **1.1. Цель реализации программы**

**Цель программы** – совершенствование профессиональных компетенций обучающихся в области формирование информационно-образовательной среды Московской электронной школы (МЭШ) образовательной организации при проектировании и реализации основной образовательной программы.

| $N_2$ | Компетенция                                                                                                    | Направление подготовки<br>Педагогическое образование<br>Код компетенции<br>Магистратура<br>44.04.01 |
|-------|----------------------------------------------------------------------------------------------------|----------------------------------------------------------------------------------------------------|
|       | Способен осуществлять и оптимизировать<br>профессиональную деятельность<br>B<br>соответствии с нормативными правовыми<br>актами в сфере образования и нормами<br>профессиональной этики | $OIIK-1$                                                                                            |
| 2.    | Способен проектировать педагогическую<br>деятельность на основе специальных научных<br>знаний и результатов исследований                                                                | $OIIK-8$                                                                                            |

**1.2.Совершенствуемые компетенции** 

Содержание программы ориентировано на профессиональный стандарт «Педагог (педагогическая деятельность в дошкольном, начальном общем, основном общем, среднем общем образовании) (воспитатель, учитель)», утвержденный приказом Министерства труда и социальной защиты Российской Федерации от «18» октября 2013 г. № 544н

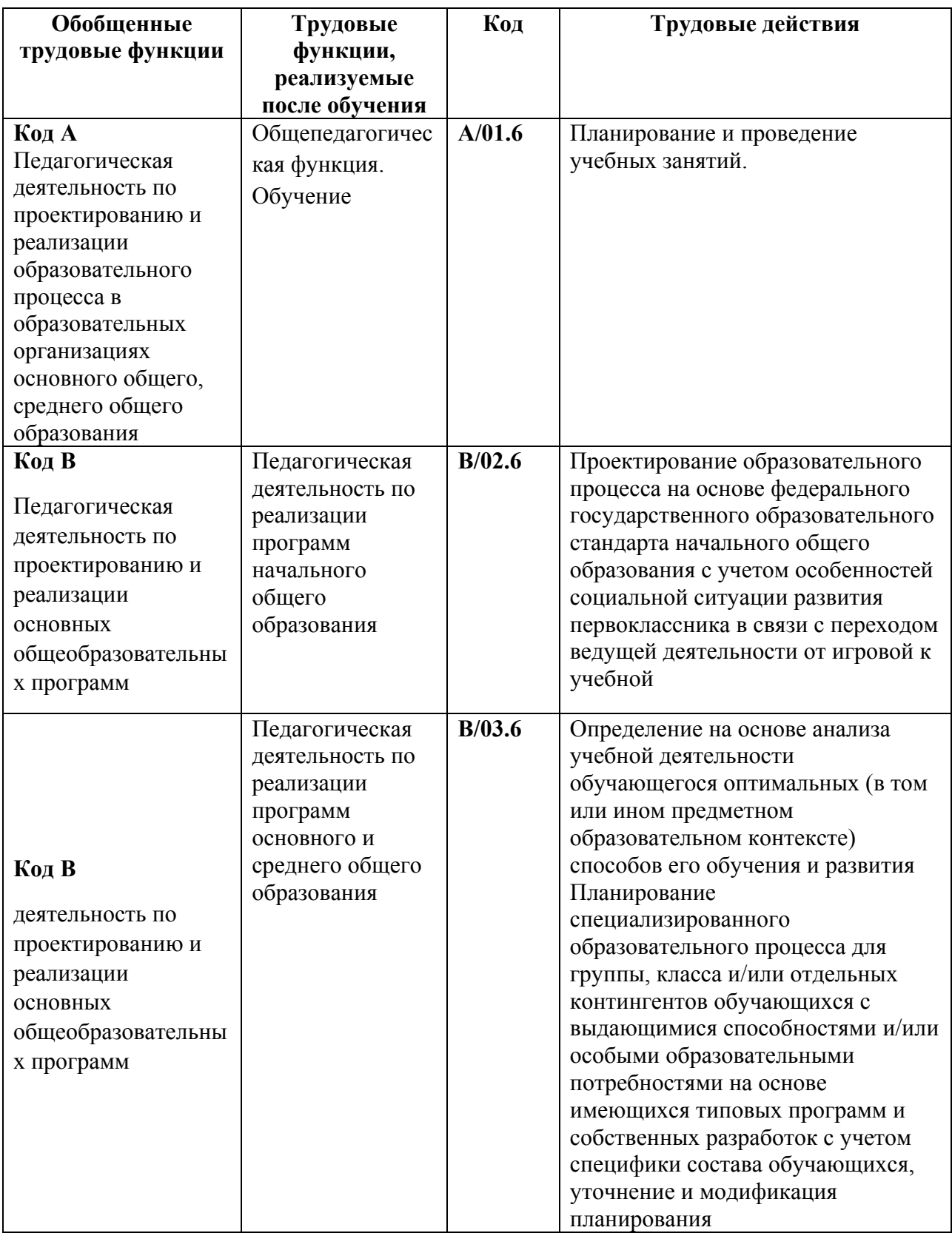

# **1.3. Планируемые результаты обучения**

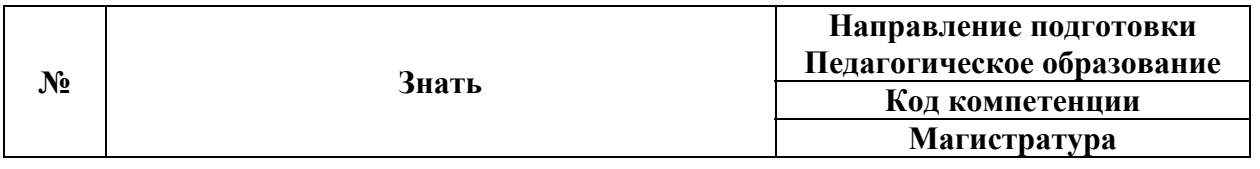

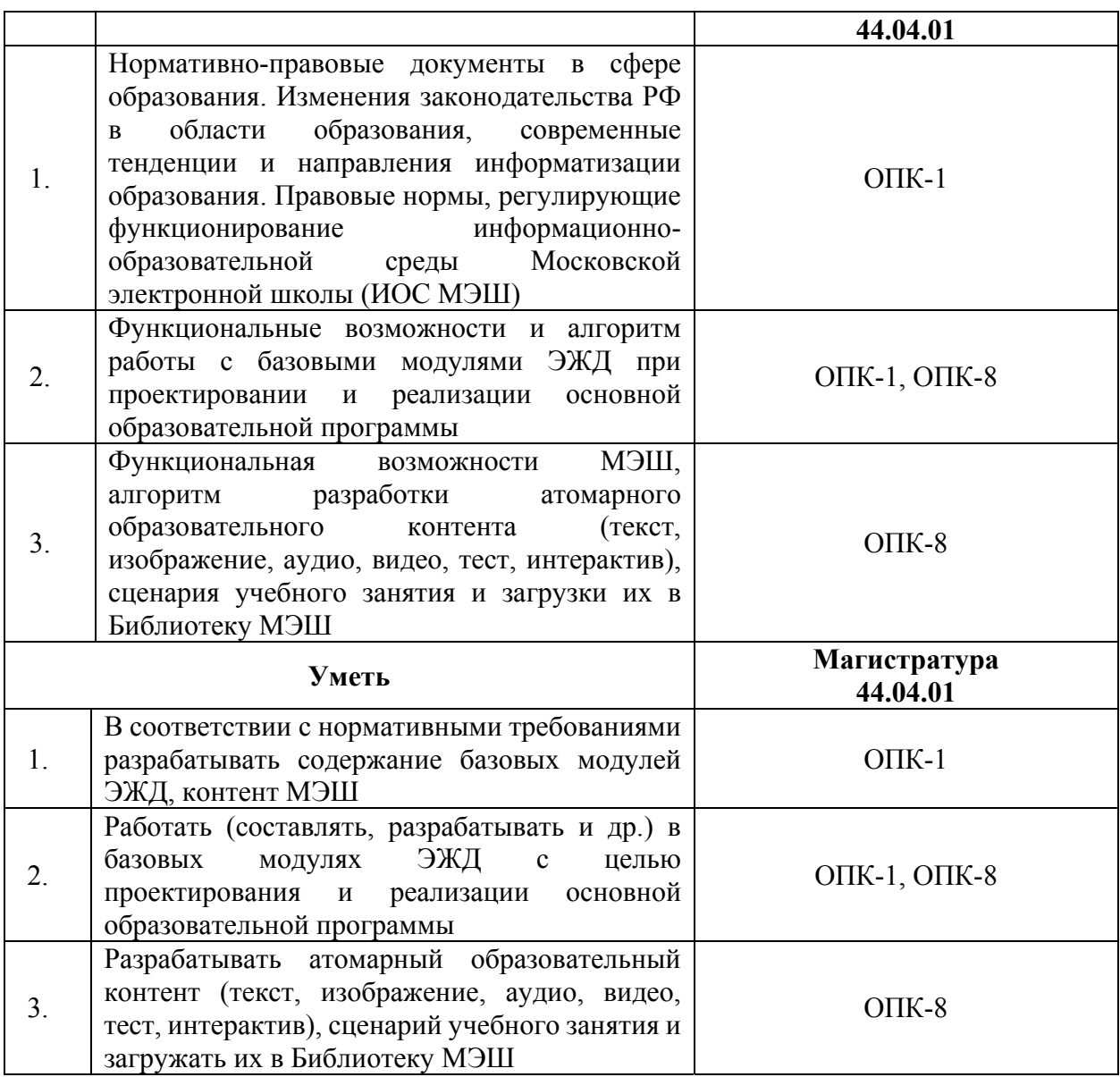

#### **1.4. Категория обучающихся**

Уровень образования: педагогические работники, имеющие высшее образование. Область профессиональной деятельности: общее образование.

#### **1.5. Форма обучения и режим занятий**

Форма обучения: реализуется с помощью дистанционных образовательных технологий.

Режим занятий: доступ к образовательной платформе организации (http://mes.mosedu.ru) организуется круглосуточно при соблюдении установленных сроков обучения.

Трудоемкость – 36 ак.ч.

# **Раздел 2. «СОДЕРЖАНИЕ ПРОГРАММЫ»**

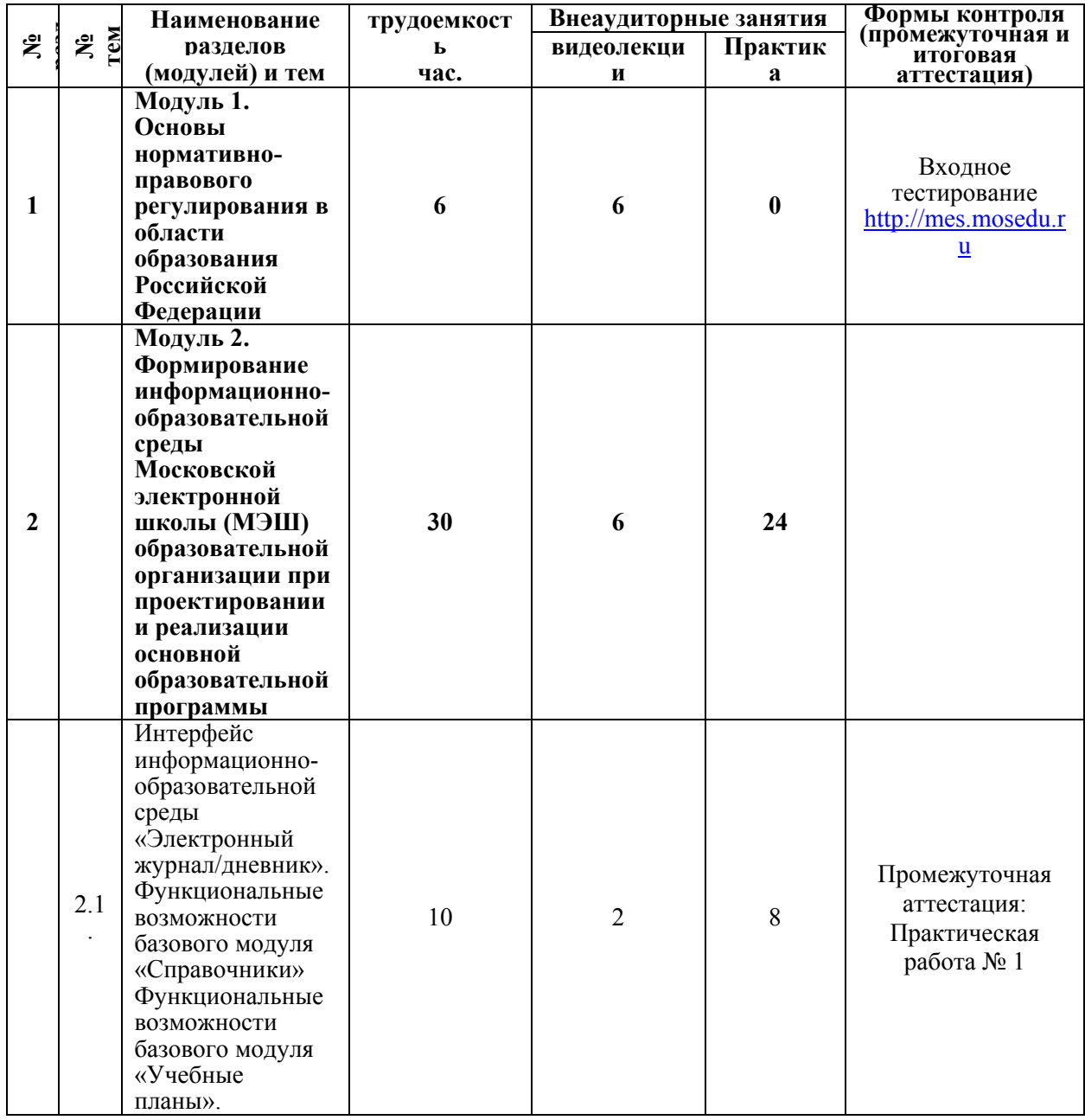

# **2.1 Учебный (тематический) план**

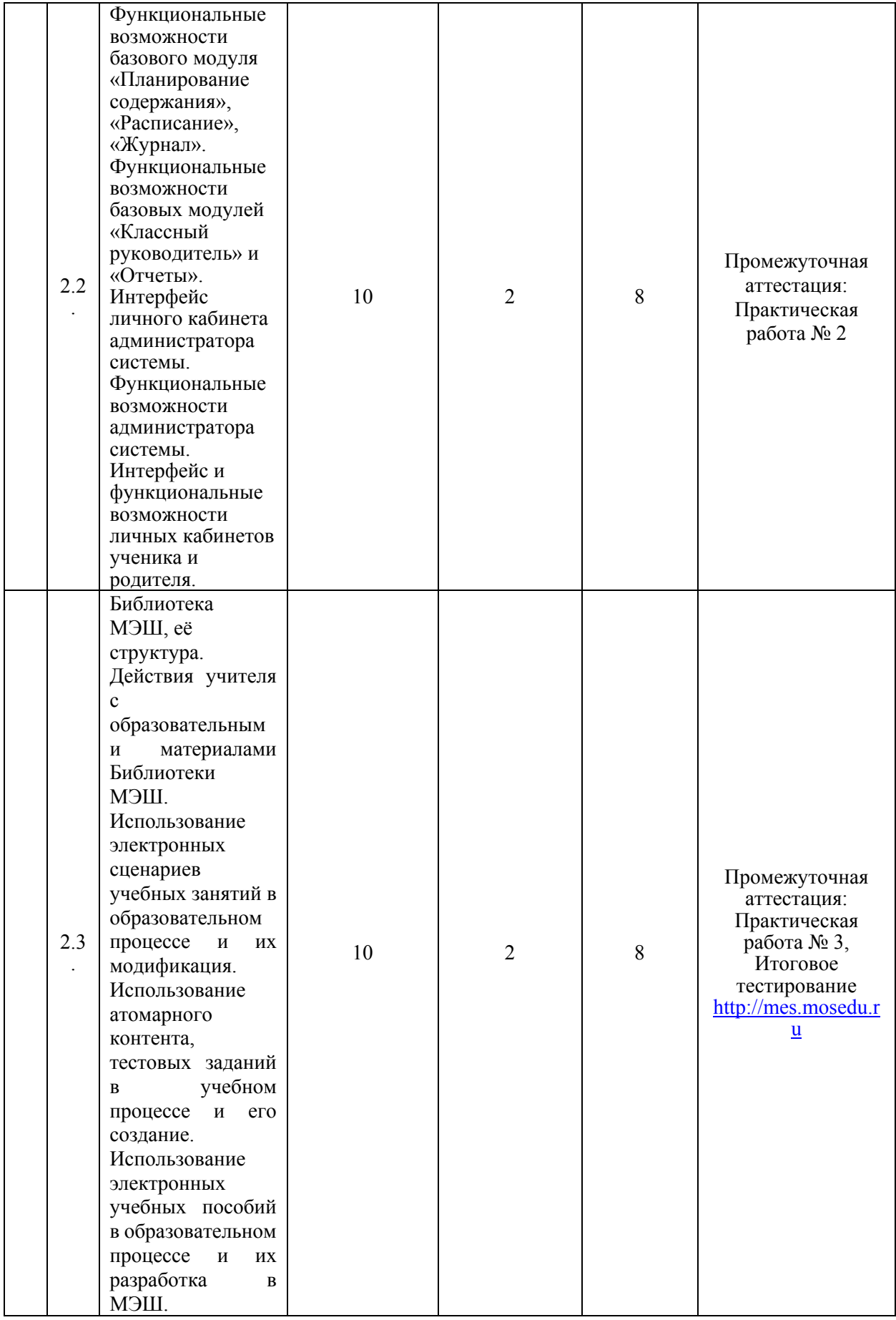

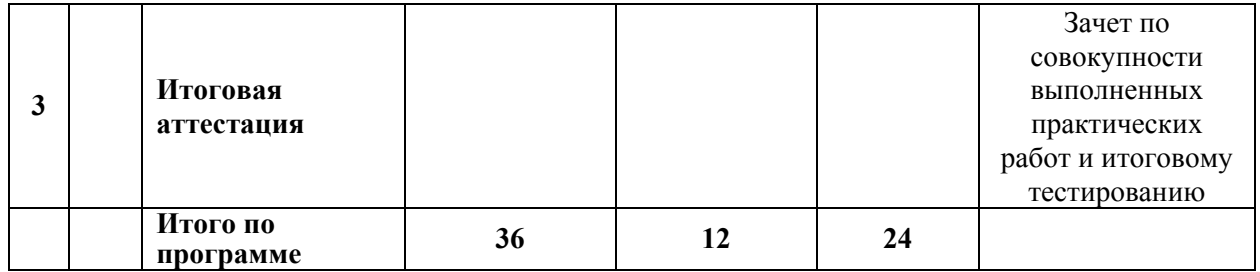

# **2.2. Учебная программа**

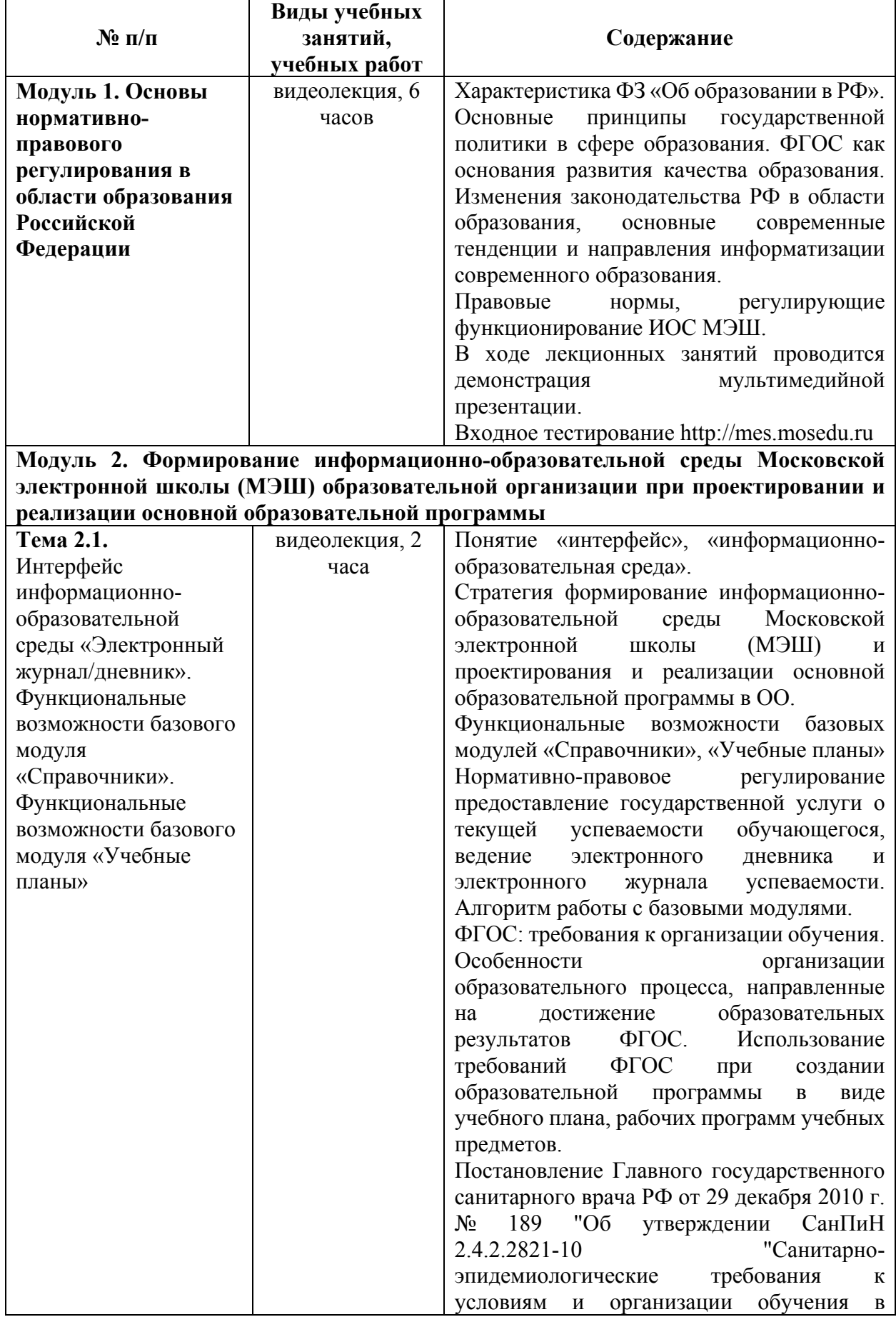

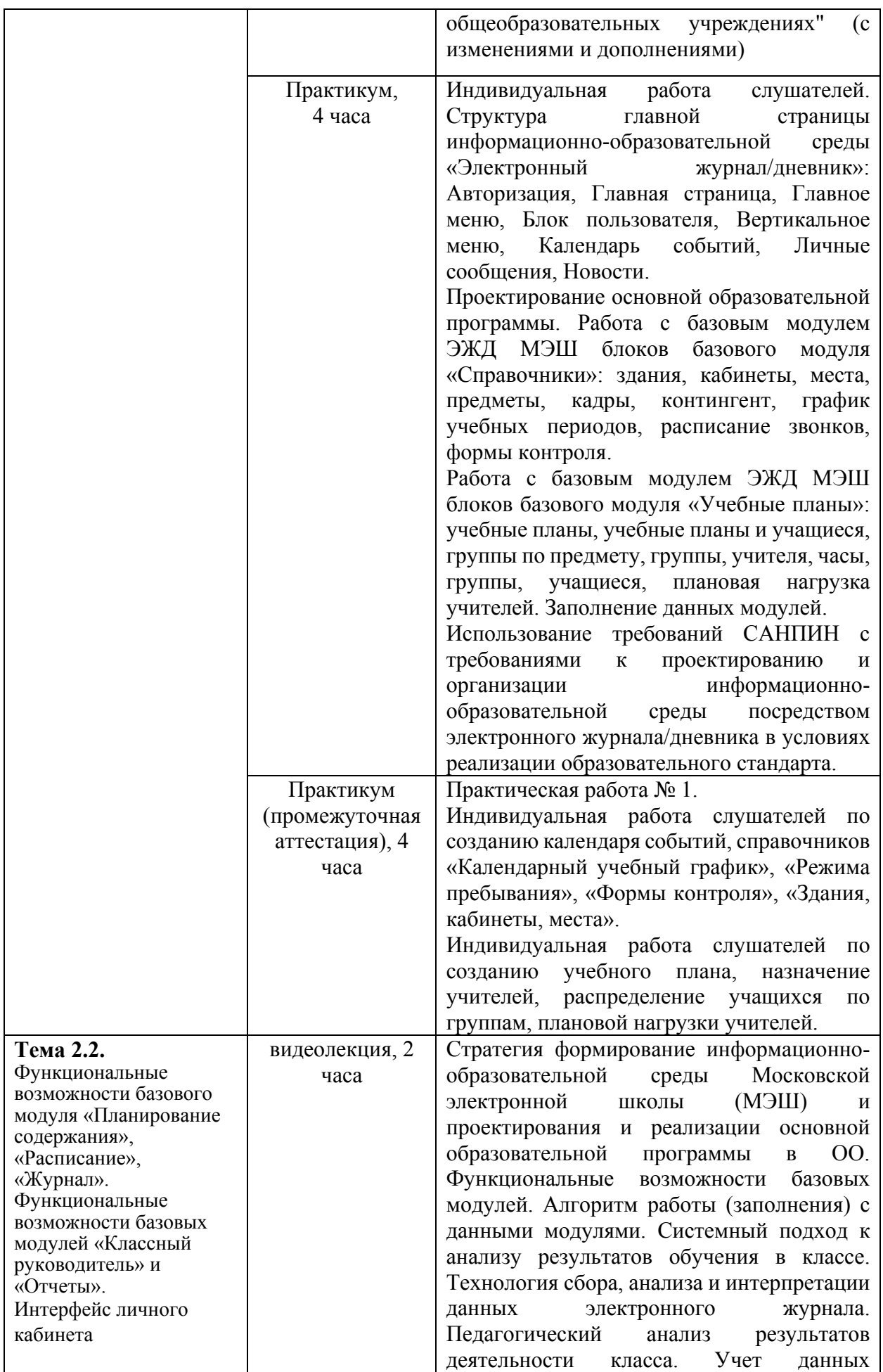

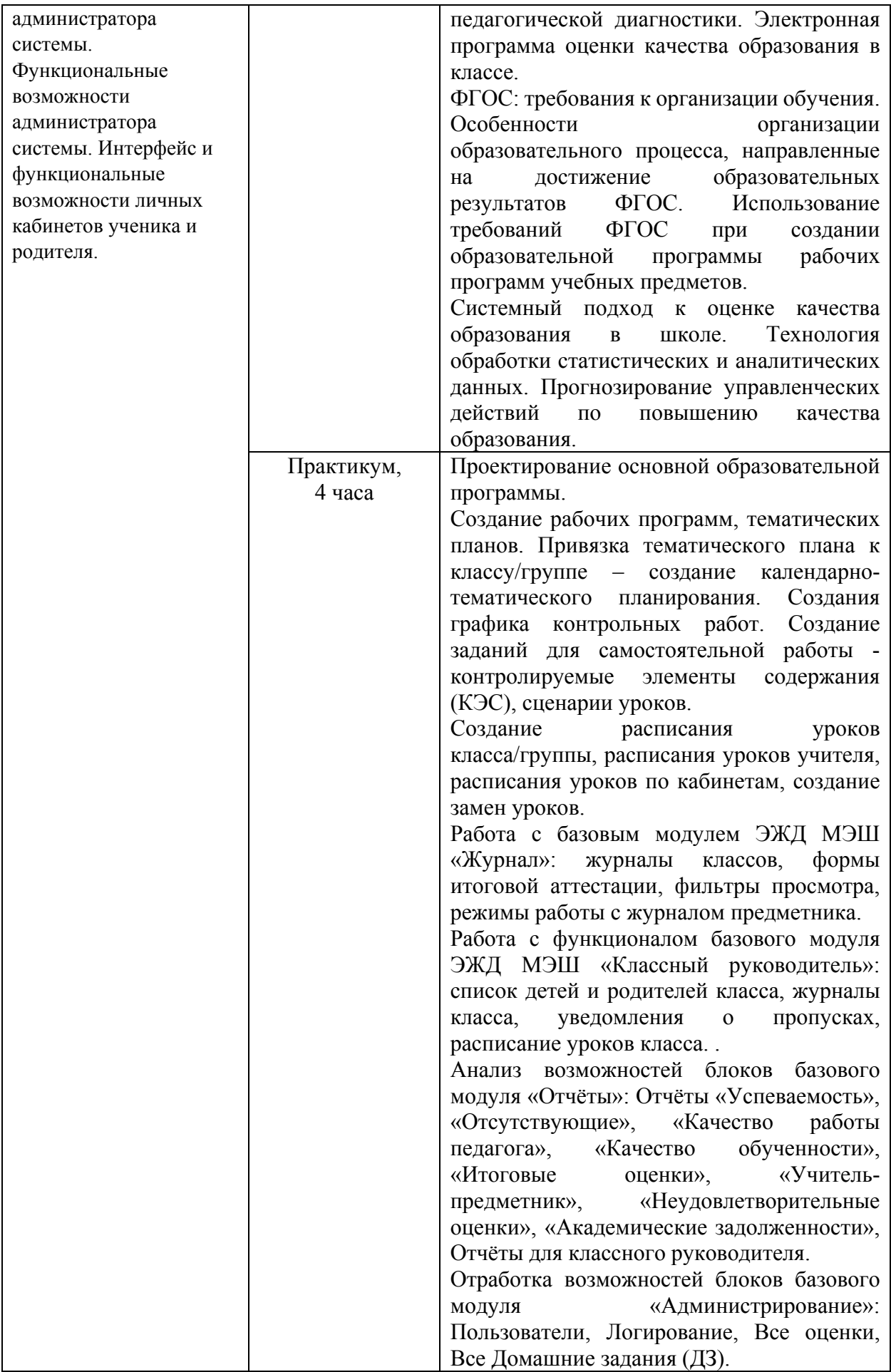

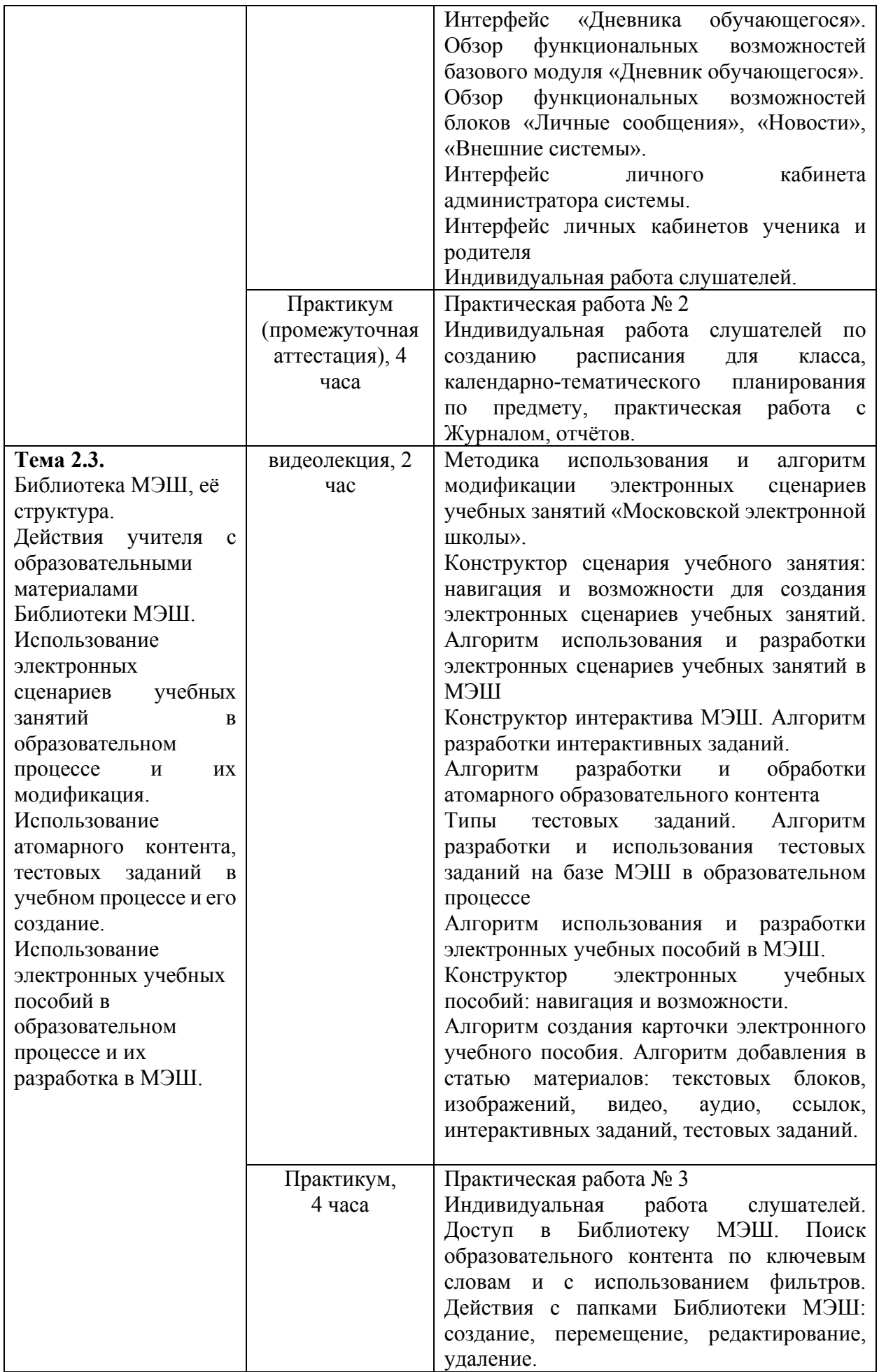

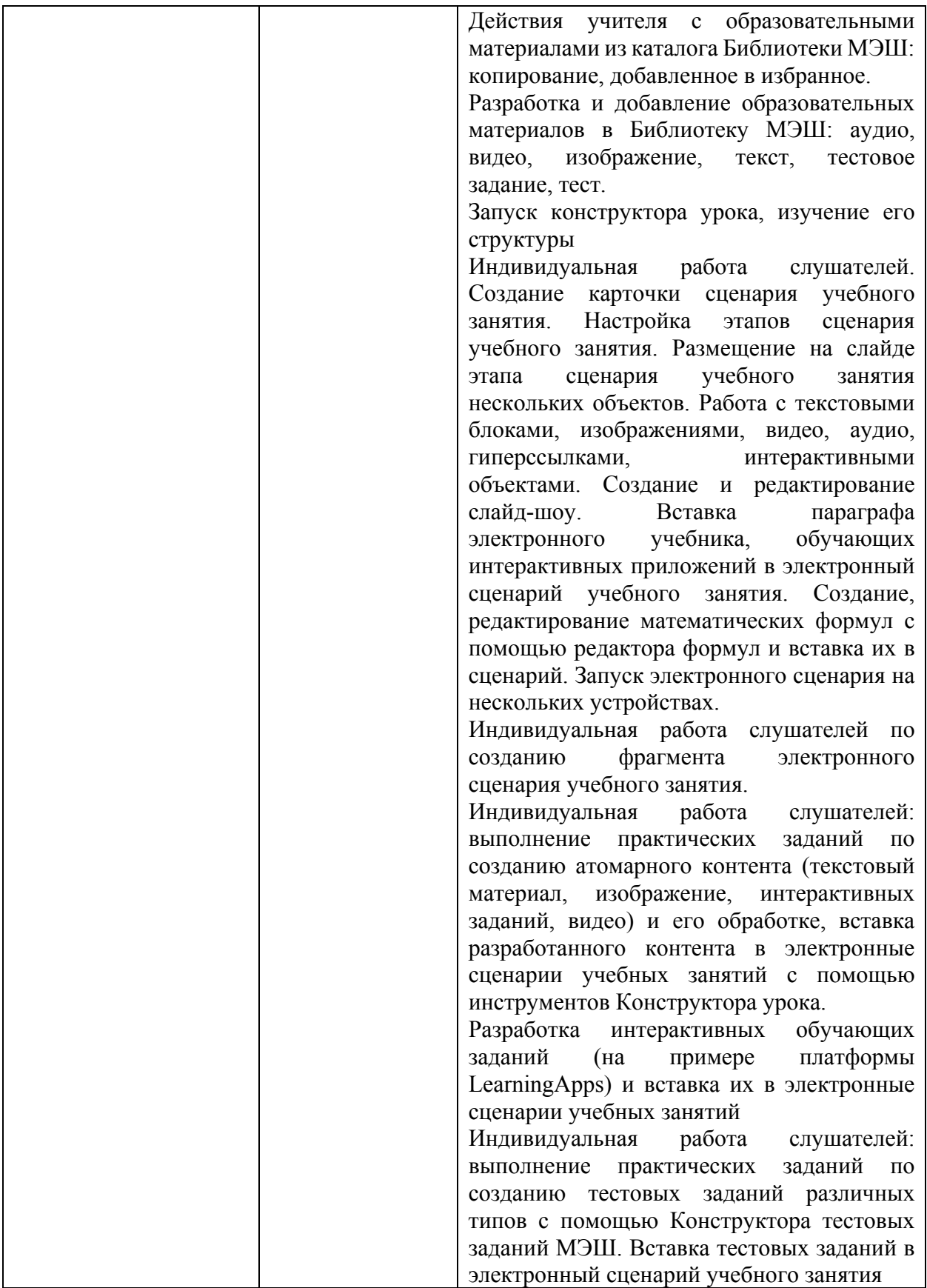

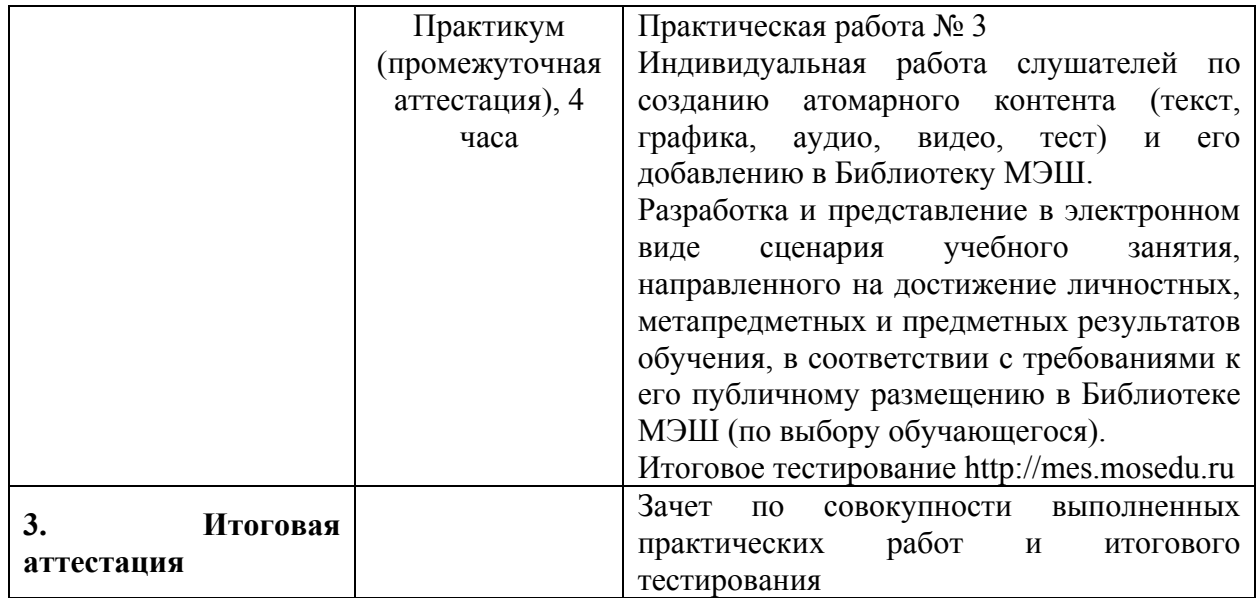

### **Раздел 3. «ФОРМЫ АТТЕСТАЦИИ И ОЦЕНОЧНЫЕ МАТЕРИАЛЫ»**

Оценка качества освоения программы осуществляется в форме входного и итогового тестирования, промежуточной и итоговой аттестации достижения результатов.

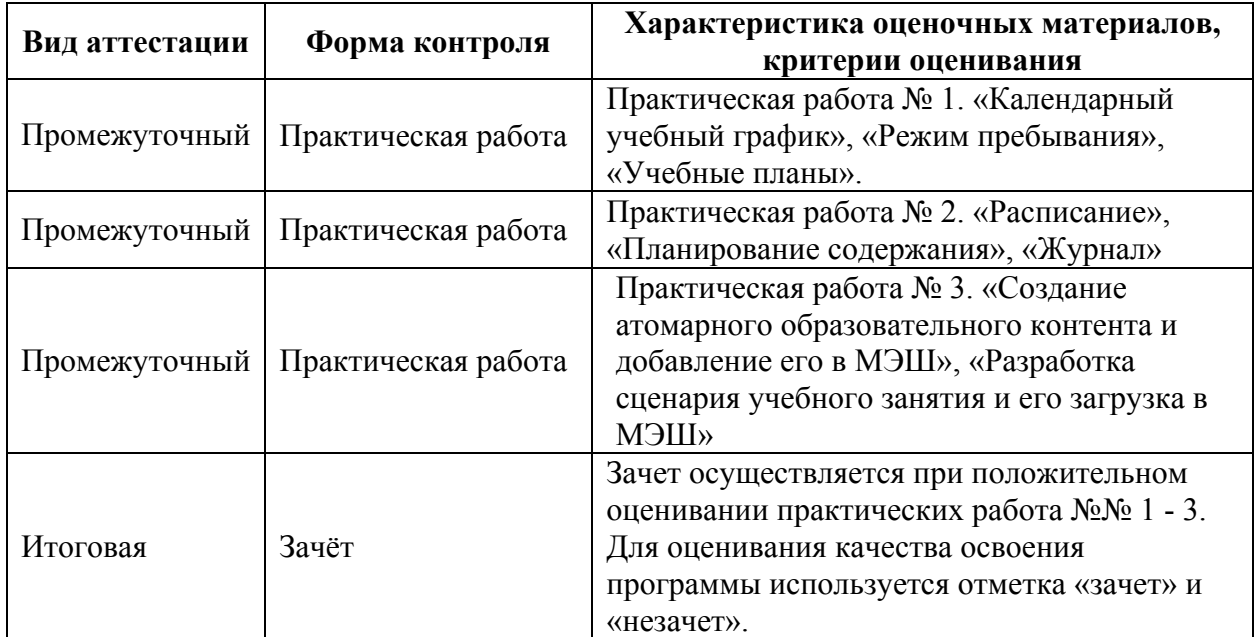

#### **3.1. Промежуточный аттестация**

Промежуточная аттестация проводится в форме выполнения практических работ, связанных с организацией и заполнением электронного журнала организации и работе с библиотекой МЭШ.

**Практическая работа № 1** по модулю 2 «Использование информационно-образовательной среды Электронный журнал/дневник в образовательном процессе» состоит из трех частей: создание календарного тематического плана, режима пребывания, учебного плана.

Критерии оценивания составления календарного тематического плана:

- календарный тематический план соответствует нормативным документам и локальным документам образовательной организации;

- созданы графики для учебных периодов, применимых для 1х, 2-4, 5-8 и 10, 9 и 11 классов.

Оценивание: зачет/незачет.

Критерии оценивания составления режима пребывания:

- режим пребывания составлен с учетом требований Постановления Главного государственного санитарного врача РФ от 29 декабря 2010 г. N 189 "Об утверждении СанПиН 2.4.2.2821-10 «Санитарно-эпидемиологические требования к условиям и организации обучения в общеобразовательных учреждениях»;

- созданы, с использованием возможностей функционала, и привязаны режимы пребывания 1х классов с учетом «ступенчатого обучения» (минимум для одного класса, 3 вида);

- созданы, с использованием возможностей функционала, и привязаны режимы пребывания для классов ООО и СОО (минимум по одному на уровень);

- созданы, с использованием возможностей функционала, и привязаны режимы пребывания для учащихся НДО (минимум для одного учащегося);

- созданы, с использованием возможностей функционала, и привязаны режимы пребывания для учащихся очно-заочной или заочной формы обучения (минимум для одного учащегося).

Оценивание: зачет/незачет.

Критерии оценивания составления учебного плана (УП):

- содержание учебного плана соответствует нормативным документам;

- составлен шаблон учебный план;

- составлен учебный план, профильный учебный план;

- в учебном плане отражены: группы по предмету, учителя, часы, плановая нагрузка учителей, группы, учащиеся;

- созданы и привязаны УП (минимум по 1 учебному плану на каждый уровень образования, в том числе для 1х классов, ООО, СОО, АООП, НОД, с привязкой минимум к одному классу в параллели);

- созданы группы и метагруппы в классах (в классах с привязкой УП);

- назначены учителя в группы и метагруппы (в созданных группах и метагруппах);

- учащиеся распределены по группам (в созданных группах);

15

- спроектирована основная образовательная программа ОО.

Оценивание: зачет/незачет.

**Практическая работа № 2** по модулю 2 «Использование информационно-образовательной среды Электронный журнал/дневник в образовательном процессе» состоит из трех частей: составление расписания, создано тематическое планирование по предмету, работа с журналом.

Критерии оценивания составления расписания:

- расписание соответствует нормативным документам;

- создано расписание на учебный период, на год;

- расписание создано для всех классов, для которых указан УП;

- в расписании отображаются учебные занятия по группам, метагруппам;

- в расписании отображаются предметы и учителя;

- в расписании отображены замены

Оценивание: зачет/незачет.

Критерии оценивания планирования содержания:

- введено название модулей, тем и уроков;

- к названию урока привязаны КЭС и сценарии урока;

- к тематическому планированию добавлена группа;

- в тематическом планировании создано как минимум одно контрольное мероприятие, которое отправлено на согласование;

- создано и привязано тематическое планирование как минимум по трем предметам на каждый класс.

Оценивание: зачет/незачет.

Критерии оценивания работы с журналом:

- представлен журнал по предмету (предмет – на выбор слушателя);

- в журнале выставлены оценки в разных режимах с указанием различных форм контроля;

- в журнале отображается содержание домашнего задания;

- дан как минимум один комментарий к оценке или деятельности обучающегося на уроке. Оценивание: зачет/незачет.

**Практическая работа № 3** по модулю 2 «Использование информационно-образовательной среды Электронный журнал/дневник в образовательном процессе».

Содержание: слушатели составляют сценарий урока и загружают его в Библиотеку МЭШ.

Критерии оценивания:

- сценарий добавлен в Библиотеку МЭШ;

- сценарий содержит шесть этапов урока;

- создан образовательный контент: текст, изображение, аудиофрагмент, видеофрагмент, интерактивное задание, тестовое задание;

- отсутствие в содержании фактических и логических ошибок;

- соответствие современным нормам русского языка;

- корректное отображение специальных символов;

- содержание контента связано с регионом;

- одно из заданий представлено в формате ВПР, ОГЭ, ЕГЭ (для всех обучающихся, кроме учителей начальной школы, дополнительного образования и дошкольного образования);

- сценарий урока соответствует нормативным требованиям.

Качественная оценка изображений в итоговой работе:

- 1. Резкость.
- 2. Композиция.
- 3. Экспозиция.

Качественная оценка аудио материалов в итоговой работе:

- 1. Громкость без скачков.
- 2. Отсутствие шума.

Качественная оценка видео в итоговой работе:

- 1. Композиция кадра.
- 2. Отсутствие цветовых искажений.
- 3. Резкость видеоматериала.

Оценивание: зачет/незачет.

#### **3.2. Итоговая аттестация**

**Итоговая аттестация** проводится по совокупности выполненных практических работ. Получивших положительную оценку – зачет.

#### **3.3. Тестирование**

#### **Пример входного тестирования**:

1. Что такое Библиотека МЭШ

- Государственное учреждение, функционирующее на основе городских библиотек;
- Информационно-образовательная среда, располагающая огромным хранилищем материалов, которые можно использовать в ходе освоения школьной программы, для получения углубленных знаний по различным предметам, а также возможность создавать уроки и загружать свои собственные материалы;
- Онлайн-конструктор электронных уроков, тестов, интерактивных заданий, которые можно скачать к себе на компьютер и использовать для проведения уроков;
- Интернет-ресурс с отсканированными книгами и художественной литературой, используемой при подготовке к урокам.

2. Кто принимал участие в разработке контента Библиотеки МЭШ?

- Учителя московских школ, крупнейшие издательства, а также ведущие отечественные ИТ-компании и индивидуальные разработчики;
- Преподавательский состав высших учебных заведений;
- Все пользователи;
- Программисты и разработчики Библиотеки МЭШ.

3. Кому доступна Библиотеке МЭШ?

Только учителям и ученикам московских школ;

Любому желающему;

Учителям всех школ России;

Учителям, ученикам и родителям Центрального федерального округа.

4. При выборе учебно-методического комплекта учитель ориентируется на:

- наличие данного УМК в Федеральном перечне;
- полноту и целостность УМК;
- год издания учебника;
- все перечисленное.

5. Что обозначает ФИО учителя красного цвета в таблице «Расписание» учителей?

- Учитель отсутствует в справочнике «Кадры»;
- Часы проставлены в расписании, а в учебном плане или нагрузке учителей их уже нет;
- В персональной карточке учителя отсутствует привязка к зданию.

Критерии оценивания: выполнены 55-60 % теста.

Оценивание: зачет/незачет.

#### **Пример итогового тестирования**:

1. Какие из перечисленных материалов можно увидеть в Библиотеке МЭШ?

- Электронные учебные пособия (ЭУП);
- Произведения художественной литературы;
- Презентации;
- Сценарии уроков;

Тесты.

2. Как отфильтровать материалы по типу Изображения в системе?

- Нажать на кнопку КЭС;
- В строке поиска ввести id материала;
- В рабочем поле фильтры нужно поставить галочку напротив слова Атомики и в появившемся меню нажать на галочку рядом со словом Изображения;
- В рабочем поле фильтры нужно поставить галочку напротив слова Атомики.
	- 3. Как переименовать загруженное в библиотеку изображение?
- Зайти в карточку материала, нажать кнопку «Редактировать», изменить описание и КЭС, нажать на кнопку «Сохранить и посмотреть»;
- Зайти в карточку материала, нажать кнопку «Редактировать», изменить название, нажать на кнопку «Сохранить и посмотреть»;
- Зайти в карточку материала, нажать кнопку «Редактировать», изменить описание, привязать тэг к материалу и нажать кнопку «Сохранить и посмотреть»;
- Зайти в карточку материала, нажать кнопку «Редактировать», изменить описание, нажать на кнопку «Сохранить и посмотреть».

4. Для создания каких их представленных материалов используют атомарный контент библиотеки МЭШ?

- Сценариев уроков и электронных учебных пособий;
- Сценариев уроков и электронных учебников;
- Тестов и электронных учебников;
- Электронных учебных пособий и электронных учебников.
	- 5. Верны ли следующие суждения о тестовых заданиях?
	- А. В тестовое задание можно добавить несколько вопросов.
	- Б. формы тестовых заданий могут быть различны.
- Оба суждения верны;
- Оба суждения неверны;
- Верно только А;
- Верно только Б.

6. Какое максимальное количество этапов можно создать в сценарии урока?

 $\Box$  Не более 20;

 $\Box$  Не более 5:

 $\Box$  Не более 3:

Без ограничений.

7. При выборе учебно-методического комплекта учитель ориентируется на:

наличие данного УМК в Федеральном перечне

- полноту и целостность УМК
- год издания учебника
- все перечисленное

8. Образовательную недельную нагрузку необходимо равномерно распределять в течение учебной недели, при этом объем максимальной допустимой нагрузки в течение дня должен составлять:

- $\Box$  для обучающихся 2 4-х классов не более 4 уроков, и один раз в неделю 5 уроков за счет урока физической культуры при 6-дневной учебной неделе;
- $\Box$  для обучающихся 2 4-х классов не более 5 уроков, и один раз в неделю 6 уроков за счет урока физической культуры при 6-дневной учебной неделе;
- $\Box$  для обучающихся 2 4-х классов не более 6 уроков, и один раз в неделю 7 уроков за счет урока физической культуры при 6-дневной учебной неделе;
- для обучающихся 5 6-х классов не более 6 уроков.

9. Учебная нагрузка, режим занятий обучающегося в общеобразовательном учреждении определяется:

- решением Совета образовательного учреждения.
- Уставом образовательного учреждения на основе рекомендаций, согласованных с органами здравоохранения.
- расписанием учебных занятий.

СанПин

10. Обучение в 1-м классе осуществляется с соблюдением следующих дополнительных требований:

- учебные занятия проводятся по 5-дневной учебной неделе и только в первую смену;
- использование "ступенчатого" режима обучения в первом полугодии в сентябре, октябре - по 3 урока в день по 35 минут каждый, в ноябре декабре - по 4 урока по 35 минут каждый; январь - май - по 4 урока по 45 минут каждый);
- рекомендуется организация в середине учебного дня динамической паузы продолжительностью не менее 40 минут;
- для посещающих группу продленного дня необходима организация дневного сна (не менее 1 часа), 3-разового питания и прогулок;
- обучение проводится без балльного оценивания знаний обучающихся и домашних заданий;
- дополнительные недельные каникулы в середине третьей четверти при традиционном режиме обучения.
- Все перечисленные выше
	- 11. Расписание школьных уроков составляют с учетом:
- недельной умственной работоспособности обучающихся и шкалой трудности учебных предметов
- дневной и недельной умственной работоспособности обучающихся и шкалой трудности учебных предметов
- шкалой трудности учебных предметов и дневной умственной работоспособности обучающихся
- месячной умственной работоспособности обучающихся и шкалой трудности учебных предметов Критерии оценивания: Правильно выполнено не менее 75% заданий Оценивание: Зачет/незачет

# **Раздел 4. «ОРГАНИЗАЦИОННО-ПЕДАГОГИЧЕСКИЕ УСЛОВИЯ РЕАЛИЗАЦИИ ПРОГРАММЫ»**

# **4.1. Учебно-методическое обеспечение и информационное обеспечение программы**

#### **Нормативные документы:**

1. Федеральный закон от 29 декабря 2012 года № 273-ФЗ «Об образовании в Российской Федерации» [Электронный ресурс]// Советом Федерации. URL: http://base.consultant.ru/cons/cgi/online.cgi?req=doc;base=LAW;n=194773;fld=13 4;from=140174-

7;rnd=189271.9445882810148158;;ts=01892714438329197479597 (дата обращения: 01.04.2019)

2. Федеральный закон от 27.07.2010 № 210-ФЗ (ред. от 15.02.2016) "Об организации предоставления государственных и муниципальных услуг" [Электронный ресурс]// Советом Федерации. URL: http://www.consultant.ru/document/cons\_doc\_LAW\_103023/ (дата обращения 01.04.2019)

3. Распоряжение Правительства РФ от 17.12.2009 N 1993-р (ред. от 28.12.2011) «Об утверждении сводного перечня первоочередных государственных и муниципальных услуг, предоставляемых в электронном виде» [Электронный ресурс]// Советом Федерации. URL: http://www.consultant.ru/document/cons\_doc\_LAW\_95180/ (дата обращения 01.04.2019)

4. Приказ Министерства образования и науки Российской Федерации от 06 октября 2009 года № 373 «Об утверждении и введении в действие федерального государственного образовательного стандарта начального общего образования» [Электронный ресурс]// URL: http://минобрнауки.рф/документы/4761 (дата обращения 01.04.2019)

5. Приказ Министерства образования и науки Российской Федерации от 17 декабря 2010 года № 1897 «Об утверждении федерального государственного образовательного стандарта основного общего образования» [Электронный ресурс]// URL: http://минобрнауки.рф/documents/543 (дата обращения 01.04.2019)

6. Приказ Министерства образования и науки Российской Федерации от 17 мая 2012 года № 413 «Об утверждении федерального государственного образовательного стандарта среднего общего образования» [Электронный ресурс]// URL: http://минобрнауки.рф/documents/543 (дата обращения 01.04.2019)

7. Письмо Министерства образования и науки Российской Федерации России от 15.02.2012 № АП-147/07 (с изм. от 21.10.2014) "О методических рекомендациях по внедрению систем ведения журналов успеваемости в электронном виде" [Электронный ресурс]// URL: http://base.consultant.ru/cons/cgi/online.cgi?req=doc;base=LAW;n=130669 (дата обращения 01.04.2019)

8. Министерство образования и науки Российской Федерации Федеральная служба по надзору в сфере образования и науки Письмо от 16 июля 2012 года  $N_2$  05-2680 [Электронный ресурс]// URL: http://base.consultant.ru/cons/cgi/online.cgi?req=doc;base=LAW;n=133839;dst=1 00001/ (дата обращения 01.04.2019)

9. Письмо Министерства образования и науки Российской Федерации от 6 мая 2013 года № 08-535 [Электронный ресурс]// URL: http://www.consultant.ru/document/cons\_doc\_LAW\_146879/96c60c11ee5b73882 df84a7de3c4fb18f1a01961/ (дата обращения 01.04.2019)

10. Приказ Министерства образования и науки Российской Федерации от 30 августа 2013 года № 1015 «Об утверждении Порядка организации и осуществления образовательной деятельности по основным общеобразовательным программам – образовательным программам начального общего, основного общего и среднего общего образования» [Электронный ресурс]// DRL: http://www.consultant.ru/document/cons\_doc\_LAW\_152890/ (дата обращения 01.04.2019)

24

11. Приказ Министерства просвещения СССР от 27 декабря 1974 года № 167 [Электронный ресурс]// URL: http://dogm.mos.ru/legislation/lawacts/915201/ (дата обращения 01.04.2019)

12. Письмо Министерства образования и науки Российской Федерации от 24 ноября 2011 года № МД-1552/03 [Электронный ресурс]// URL: http://base.consultant.ru/cons/cgi/online.cgi?base=LAW&n=126449&req=doc (дата обращения 01.04.2019)

13. Письмо Министерства образования и науки Российской Федерации Департамент общего образования от 12 мая 2011 года № 03-296 [Электронный ресурс]// URL:

http://base.consultant.ru/cons/CGI/online.cgi?req=doc;base=LAW;n=114121 (дата обращения 01.04.2019)

14. Постановление Главного государственного санитарного врача РФ от 29 декабря 2010 г. N 189 "Об утверждении СанПиН 2.4.2.2821-10 "Санитарноэпидемиологические требования к условиям и организации обучения в общеобразовательных учреждениях" (с изменениями и дополнениями) [Электронный ресурс]// URL: http://base.garant.ru/12183577/#ixzz43BYMp6yC (дата обращения 01.04.2019)

15. Постановление Правительства Москвы от 10 июля 2013 г. № 447-ПП "О комплексной информационной системе «Государственные услуги в сфере образования в электронном виде» [Электронный ресурс]// URL: http://www.garant.ru/products/ipo/prime/doc/70315150/#ixzz43ese6OCb (дата обращения 01.04.2019)

16. Приказ Департамента образования г. Москвы от 17.09.2012 № 613 "О введении электронного журнала" [Электронный ресурс]// URL: http://base.consultant.ru/cons/cgi/online.cgi?req=doc;base=MLAW;n=139528 (дата обращения 01.04.2019)

17. Приказ Департамента образования г. Москвы от 27 ноября 2013 г. № 810 "О ведении государственными образовательными организациями индивидуального учета результатов освоения образовательных программ, а также хранения в архивах информации об этих результатах" [Электронный ресурс]// URL: http://dogm.mos.ru/legislation/lawacts/901479/ (дата обращения 01.04.2019)

18. Приказ Департамента образования г. Москвы от 17 декабря 2014 г. № 922 "О мерах по развитию дополнительного образования детей в 2014-2015 учебном году" [Электронный ресурс]// URL: http://dogm.mos.ru/legislation/lawacts/1732507/ (дата обращения 01.04.2019) 19. Приказ Департамента образования города Москвы от 06 ноября 2013 года  $N<sub>2</sub>$  669 [Электронный ресурс]// URL: http://mosmetod.ru/metodicheskoeprostranstvo/documenti/prikaz-do-g-moskvy-669-ot-06-11-2013-o-realizatsiipilotnogo-proekta-po-vnedreniyu-effektivnogo-uchebnogo-plana.html (дата обращения 01.04.2019)

#### Основная литература

- 1. Антопольский, А. Б. Информационные ресурсы России: научнометодический сборник / А. Б. Антопольский. М.: Либерея-Бибинформ, 2014
- 2. Аставцатуров Г., Медиадидактика и современный урок. Технологические приемы. – М.: Учитель, 2015. – 112 С.
- 3. Безрукова В.С. Педагогическая интеграция: сущность, состав, механизм реализации // Интегративные процессы в педагогической теории и практике. – Свердловск, 2016
- 4. Ильясова Э.Н. К вопросу о проектировании развивающей информационной образовательной среды в условиях современной школы: интегративный подход. [Электронный ресурс] URL: http://edu.tltsu.ru/sites/sites\_content/site1238/html/media90388/72Ilyasova.pdf (дата обращения: 26.03.2019)
- 5. Киселев Г.М., Бочкова Р.В. Информационные технологии в педагогическом образовании. Учебник. - М.: Дашков и Ко, 2014. – 304с.

26

- 6. Ларина В.П. Проектирование информационно-образовательной среды образовательного учреждения. – Анапа, 2016
- 7. Нечаев М.П., Романова Г.А.: Интерактивные технологии в современной образовательной среде //Пелагогические науки. –№ 2.-2016 г. – с. 45
- 8. Пантюхин П.Я., Быков А.В., Репинская А.В. Компьютерная графика. Учебное пособие в 2-х частях. Часть II.: учебное пособие. - М.: ИД «ФОРУМ»: ИНФРА-М, 2014
- 9. Петруленков В., Современный урок в условиях реализации требований ФГОС. 1 – 11 классы. – М.: ВАКО, 2017. – 112 С.
- 10.Полат Е.С. Современные педагогические и информационные технологии в системе образования: Учеб. пособие для студентов высш. учеб. заведений / Е.С. Полат, М.Ю. Бухаркина. М.: Издательский центр ≪Академия≫,  $2017 - 368$  c.
- 11.Смикиклас М., Инфографика. Коммуникация и влияние при помощи изображений. – СПб.: Питер, 2014. – 152 С.
- 12.Сорока О.Г., Васильева И.Н Визуализация учебной информации. No11/2015Университет педагогического самообразования № 12/20151 [Электронный ресурс] URL: http://elib.bspu.by/bitstream/doc/10693/1/Soroka\_PS\_12\_2015.pdf (дата обращения: 26.03.2019)
- 13.Харьковский А., Цифровое видео и аудио. Секреты обработки на ПК. М.: АСТ, 2008. – 320 С.
- 14.Чернобай Е. Технология подготовки урока в современной информационной образовательной среде. – М.: Просвещение, 2016—56 с.
- 15.Юркова И.И., Современный урок в учреждении общего образования. 2-ое издание. – М.: Белый ветер, 2016. – 148с.

#### **Электронные ресурсы**

1. Министерство образования и науки Российской Федерации [Электронный ресурс]// URL: http://минобрнауки.рф/ (дата обращения 01.04.2019)

2. Федеральная служба по надзору в сфере образования и науки [Электронный ресурс]// URL: http://obrnadzor.gov.ru/ (дата обращения 01.04.2019)

3. Департамент образования города Москвы [Электронный ресурс]// URL: http://dogm.mos.ru/ (дата обращения 01.04.2019)

4. Общегородской электронный журнал [Электронный ресурс]// URL: https://dnevnik.mos.ru/auth (дата обращения 01.04.2019)

5. VSDC Бесплатный Видео Редактор. Режим доступа: http://www.videosoftdev.com/ru/free-video-editor (дата обращения: 26.03.2019)

6. Издательский дом «Библио-Глобус». Справочник автора и рецензента. Как оформить иллюстрации, заимствованные из Интернета? Режим доступа: https://bgscience.ru/manual/kak-oformit-illyustratsii-zaimstvovannyeiz-interneta/ (дата обращения: 26.03.2019)

7. Как пользоваться Бесплатным Видеоредактором. Режим доступа: http://www.videosoftdev.com/ru/how-to-use-free-video-editor (дата обращения: 26.03.2019)

8. Как правильно организовать поиск в Интернете. Режим доступа: http://life.mosmetod.ru/index.php/item/kak-pravilno-organizovat-poisk-vinternete (дата обращения: 26.03.2019)

9. Как создавать задания в сервисе LearningApps. Режим доступа: https://teachbase.ru/learning/sovety/kak-sozdavat-zadaniya-v-servise-learningapps/ (дата обращения: 26.03.2019)

10. Какие возможности предоставляет программа Audacity. Режим доступа: http://audacity-free.ru/ (дата обращения: 26.03.2019)

11. Мастер-класс по работе с LearningApps. Режим доступа: https://www.youtube.com/watch?v=B-3xIkrG9eM (дата обращения: 26.03.2019).

12. Образовательный портал «Учебно-методический кабинет», раздел «Начальная школа». Режим доступа: http://ped-kopilka.ru/nachalnaja-shkola (дата обращения: 26.03.2019)

Проект «Электронные образовательные ресурсы», раздел «Начальное общее образование». Режим доступа

13. Рекомендации по работе в LearningApps. Режим доступа: https://infourok.ru/rekomendacii-po-rabote-v-learningapps-1429834.html (дата обращения: 26.03.2019).

14. Фоторедактор онлайн. Режим доступа: https://onlinefotoshop.ru/fotoredaktor-online/ (дата обращения: 26.03.2019)

15. Фоторедактор. Режим доступа: http://www.editor.pho.to/RU/edit/ (дата обращения: 26.03.2019)

16. Фотошоп онлайн – видеокурс. Режим доступа: https://www.youtube.com/playlist?list=PLohJEcFUYDM7wUeAqQq9Vcb8xT WYYbyew (дата обращения: 26.03.2019)

#### **4.2. Материально-технические условия реализации программы**

Для реализации программы необходимо следующее материальнотехническое обеспечение:

- оборудованные аудитории для проведения аудиторных занятий;
- мультимедийное оборудование (компьютер, интерактивная доска, мультимедиапроектор и пр.);
- компьютерные презентации, учебно-методические и оценочные материалы.
- ПО графические, аудио-, видеоредакторы.

У слушателей необходим доступ в Интернет, наушники, видеокамера.

# **4.3. Образовательные технологии, используемые в процессе реализации программы**

Программа реализуется с использованием дистанционных образовательных технологий. Содержание курса размещено на http://mes.mosedu.ru. Для каждой темы разработаны учебно-методические и оценочные материалы, которые позволяют слушателям самостоятельно осваивать содержание программы.

29